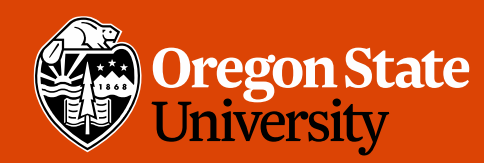

COLLEGE OF ENGINEERING School of Electrical Engineering<br>and Computer Science

### CS 161 Intro to CS I

#### What is CS all about?

## Odds and Ends

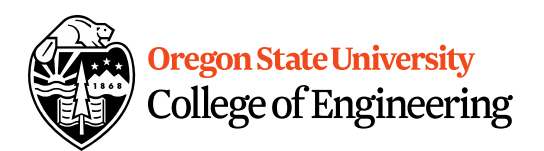

- Assignment 1 Due Sunday, 11:59pm
- Questions?

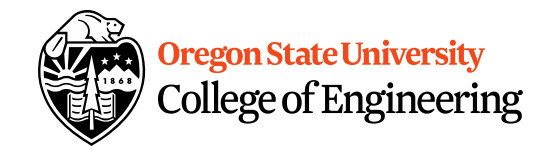

### Reflections

- What do the following Linux commands do? – ls – mkdir – cd
- What is vi/vim?  $+e$   $x + e$   $dx + e$
- How do get into the insert mode? Command mode?

## 001 Code/002 will finish Friday

 $\bigvee$ 

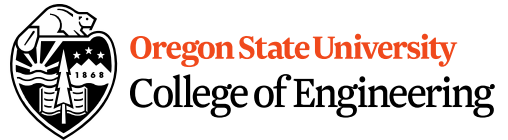

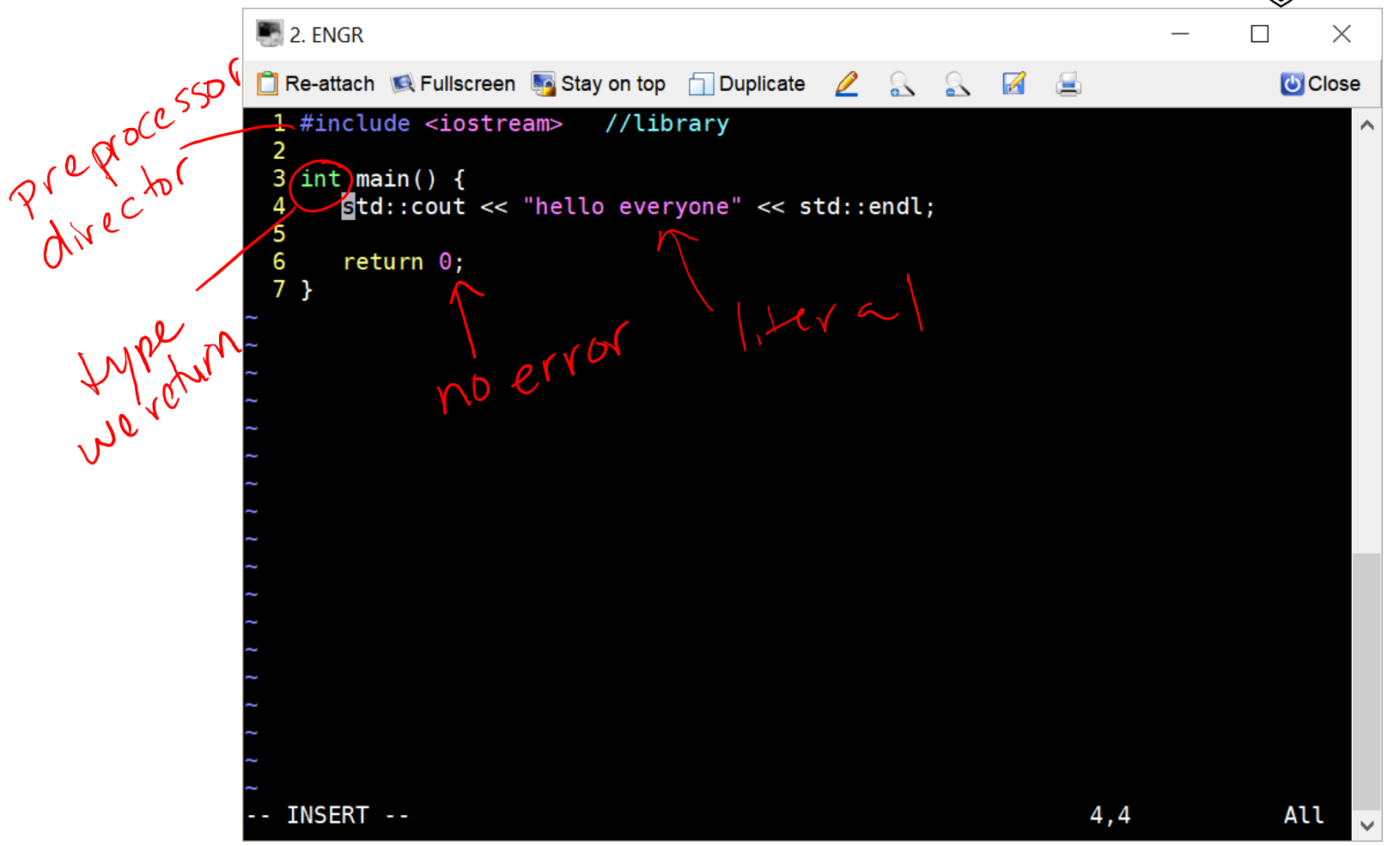

## 001 Lecture Demo…

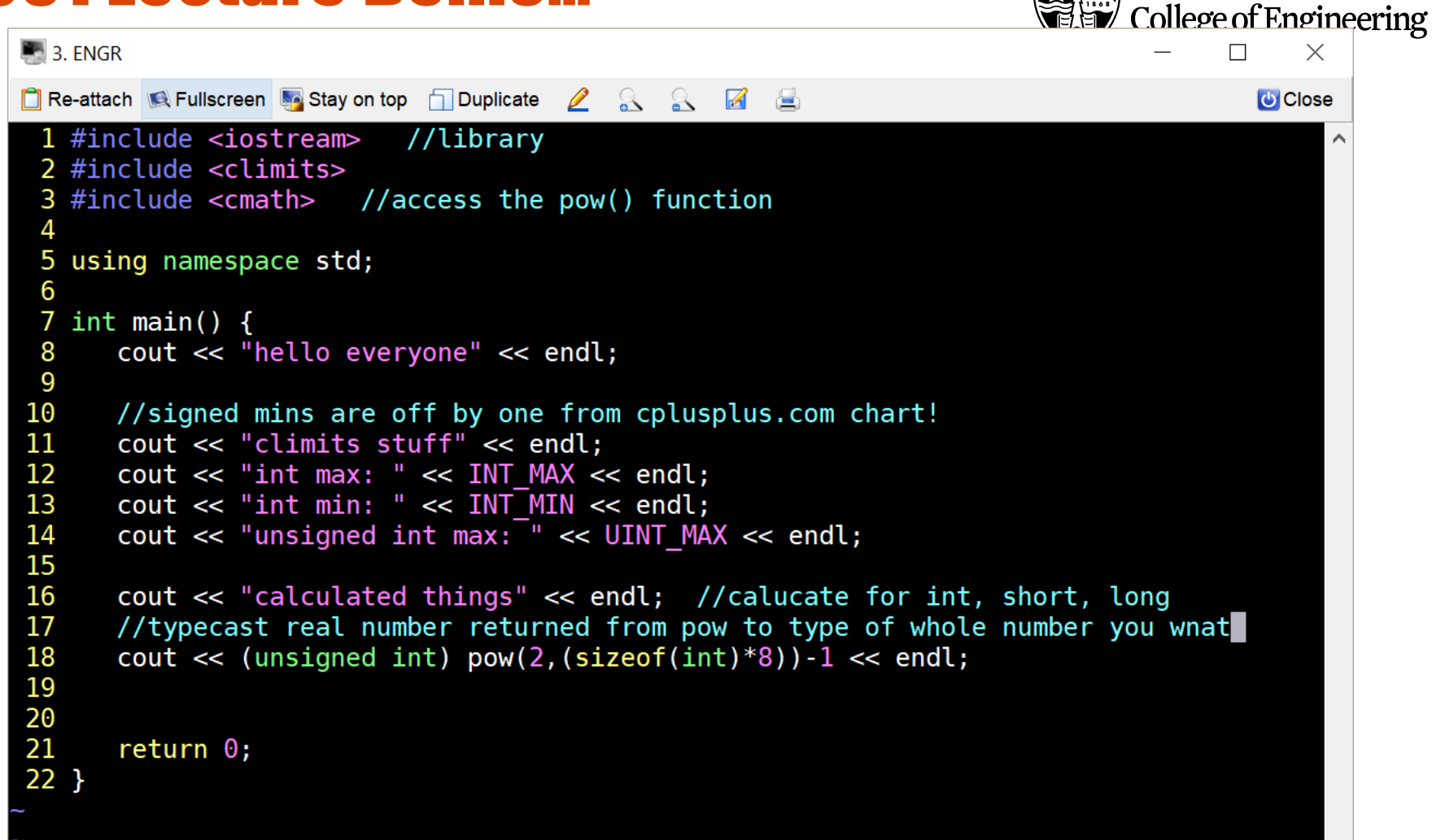

**Oregon State University** 

### 002 Lecture Demo…

```
\blacksquare 3. ENGR
                                                                                      \Box\timesT Re-attach & Fullscreen by Stay on top T Duplicate 2 & & 7 B
                                                                                        U Close
 1 #include <iostream> //brings in library, by preprocessor directive
                                                                                              \land2 #include <climits>
 3 #include <cmath>
 \boldsymbol{\varDelta}5 using namespace std;
 6
 7 int main() \{cout << "hello" << endl;
 8
      cout << "climits" << endl;
 9
      cout << "LONG_MAX: " << LONG_MAX << endl;
10
11
      cout << "SHRT MAX: " << SHRT MAX << endl;
12
      cout << "SHRT MIN: " << SHRT MIN << endl;
13
      cout << "USHRT MAX: " << USHRT MAX << endl;
14
15
      cout << "sizeof" << endl; //calucate for int, short, long
      //typecast real number returned from pow to type of whole number you wnat
16
17
      cout << (unsigned short) pow(2, sizeof(short)*8)-1 << endl;
18
      cout << pow(2, sizeof(long)*8)-1 << endl; //without typecast, you get real #
19
      cout << (unsigned long) pow(2, sizeof(long)*8) - 1 << endl;
20
21
      return 0;
                   //there are no problems
22<sub>3</sub>6
```
**Oregon State University EV** College of Engineering

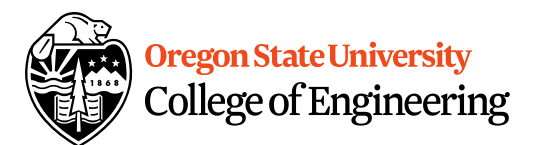

#### More C++

- Programming Style: please read your class style guide
	- Program Header/Description
	- Placement of  $\{\}$
	- Indentation: spaces vs. tabs
- String Literal in quotations, ""
	- Not single quotes!
		- INCORRECT: std::cout << 'Hello World';
	- Do not span more than one line!
		- INCORRECT: std::cout << "Hello World";

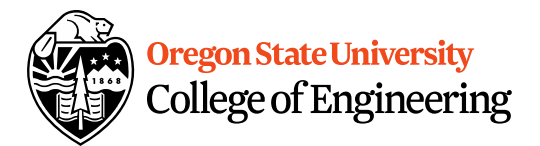

### More C++

- Escape Sequences
	- Display special characters
	- $-$  Use backslash,  $\setminus$ , before special character to print
- Examples:

std::cout << "\"Hello World\"\n";

• Refer online for common escape sequences: http://en.cppreference.com/w/cpp/language/es cape

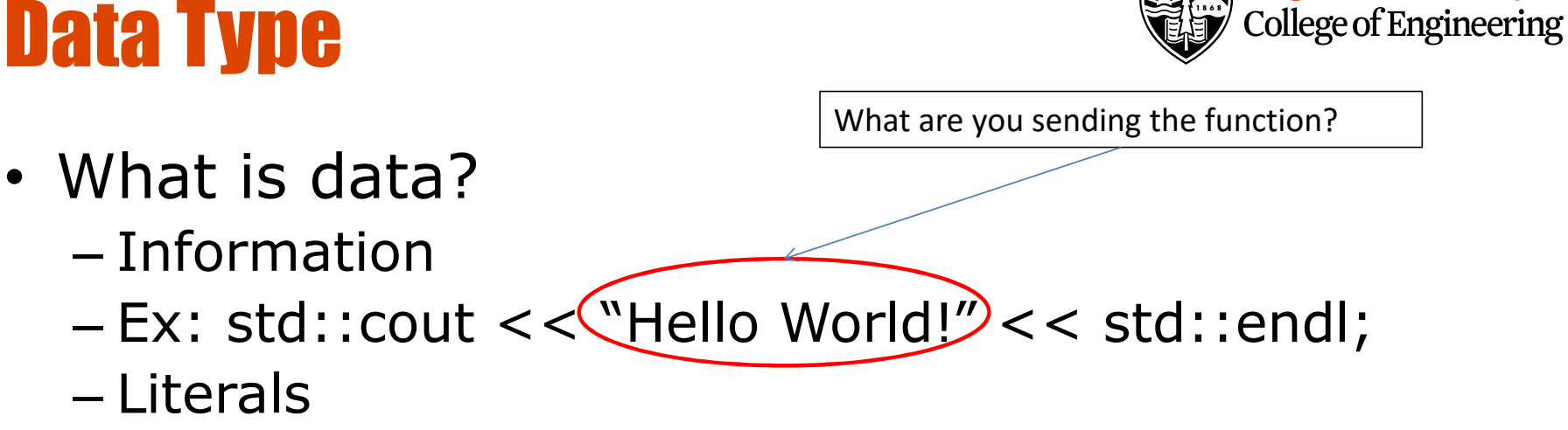

- 23, 79.5, "Hello", etc.
- What is a data type?
	- Description of the kind of information
		- Primitive Data
		- User Created (we will cover later)

**Oregon State University** 

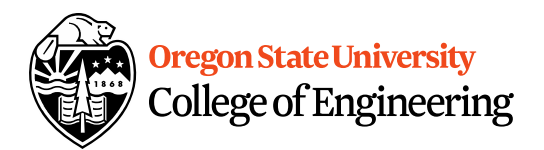

# C++ Primitive Types

- char, double, float, int, long, short, bool
- Fundamental
	- **short/int/long**: whole numbers, e.g. 45, -89, 0
	- **float/double**: real numbers, e.g. 2.612, -30.5, 2.3e5
	- **char**: characters, e.g. 'A', '&', 'x', '\''
- Signed by default, need to preface with unsigned keyword
	- **unsigned int**
	- **unsigned float**
	- **unsigned char**

# Assignment #1 Macros

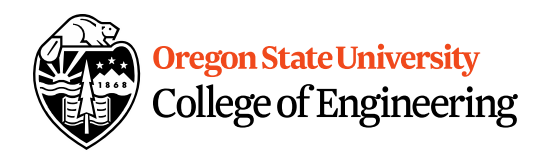

- C++: <climits>
- Use MIN and MAX macros from library http://www.cplusplus.com/reference/clibrary/climits/ (Note that the values listed are not the values on our system!!!)
	- INT\_MAX
	- INT\_MIN
	- LONG\_MAX
	- LONG\_MIN
	- SHRT\_MAX
	- SHRT\_MIN
- Remember unsigned too…

## What is an expression?

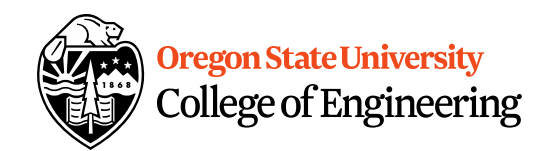

• Set of operations producing a value  $12 * 4 + 6 * 10$  $((12 * 4) + 6) * 10$ 

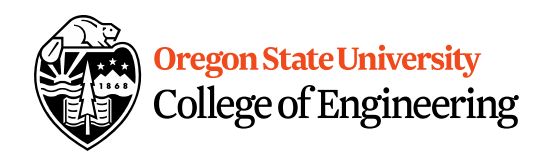

# Pieces of an Expression

- **Operators**: indicate operation
	- $-$  Add  $+$
	- Subtract -
	- $-$  Multiply  $*$
	- Divide /
	- Remainder %
- **Operands**: values in the expression
- **Evaluation**: process of obtaining results from operations on operands

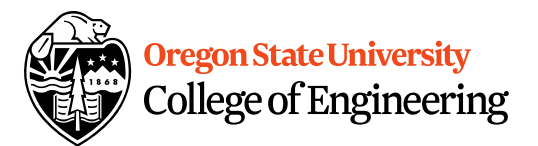

### Arithmetic

#### • **Integer Arithmetic**

std::cout <<  $3/8$ ; /\*prints  $0*/$ std::cout <<  $34/5$ ; /\*prints  $6*/$ 

#### • **Floating Point Arithmetic**

std::cout << 34.0/5.0; /\*prints 6.8\*/ std::cout << 3.0/8; /\*prints .375\*/ std::cout << 3/8.0; /\*prints .375\*/

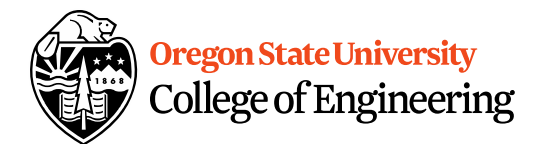

# Type Casting

#### • **Casting**

std::cout  $<< 34 / (int) 5.0$ ; /\*prints  $6*/$ std::cout << (int)  $(34 / 5.0)$ ;  $/*prints 6*/$ std::cout  $<<$  (float) 34 / 5; /\*prints 6.8\*/

• **What is wrong with these?** std::cout  $<<$  (int) 34 / 5.0; /\*prints 6.8\*/ std::cout  $<<$  (float) (34/5); /\*prints 6.0\*/

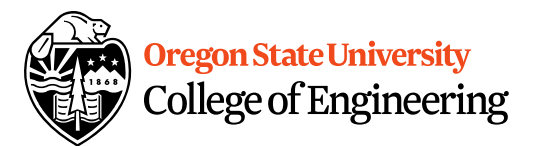

### Precedence

- What is precedence?
	- Binding power of operator
	- $-(*, /, 96)$  vs.  $(+, -)$
- How do we override precedence? – Parenthesis!
- Examples:

 $12 * 4 + 6 * 10$  vs.  $((12 * 4) + 6) * 10$ 

#### Size of Things Demo…

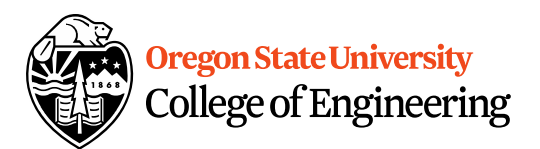

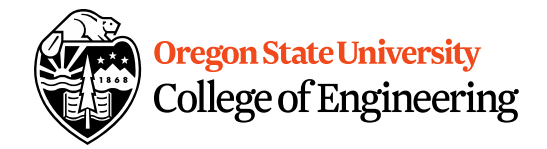